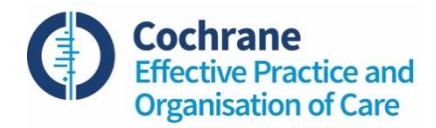

## **How to develop a search strategy for an intervention review**

## **Based on the Peer Review of Electronic Search Strategies (PRESS) criteria\***

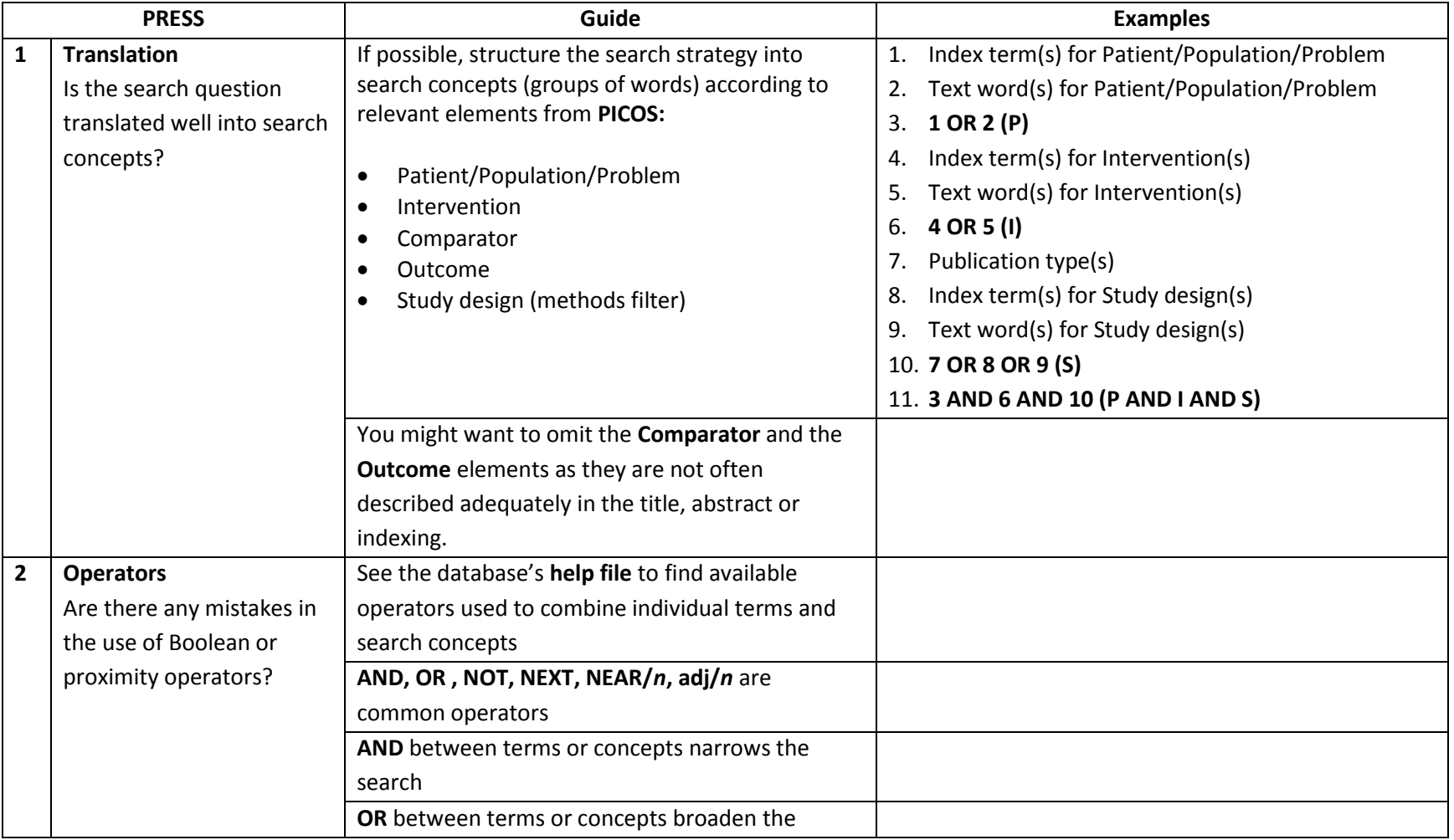

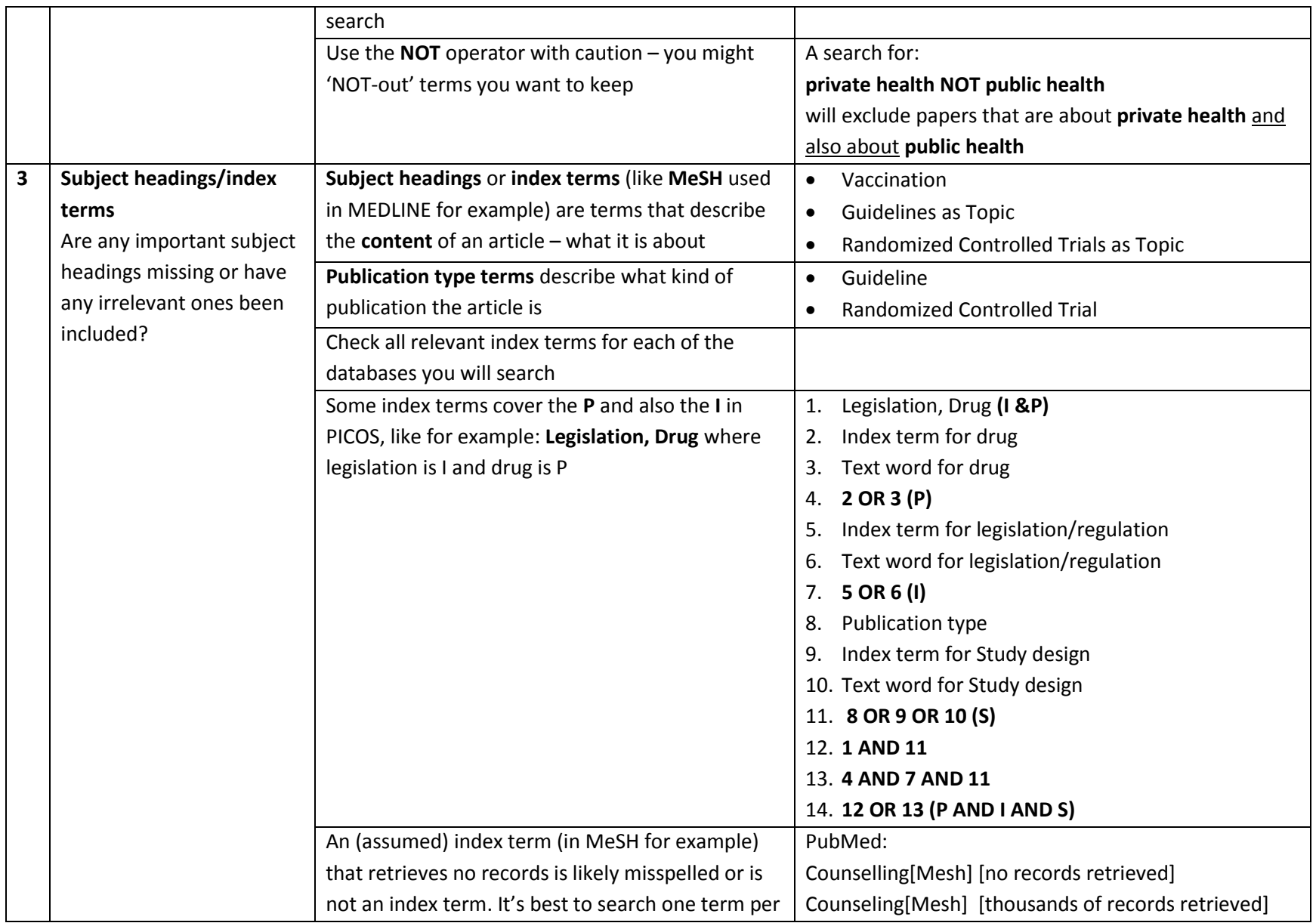

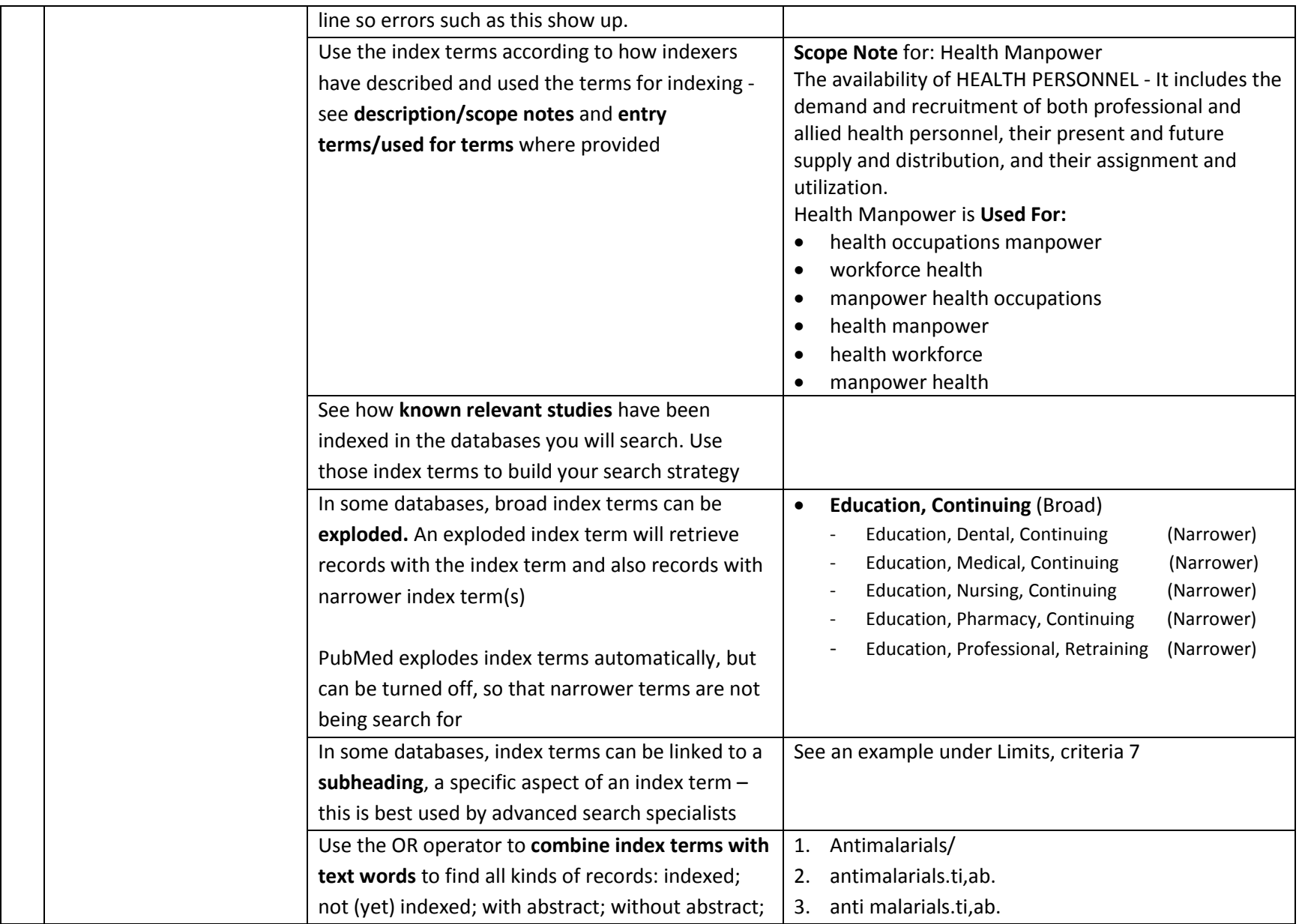

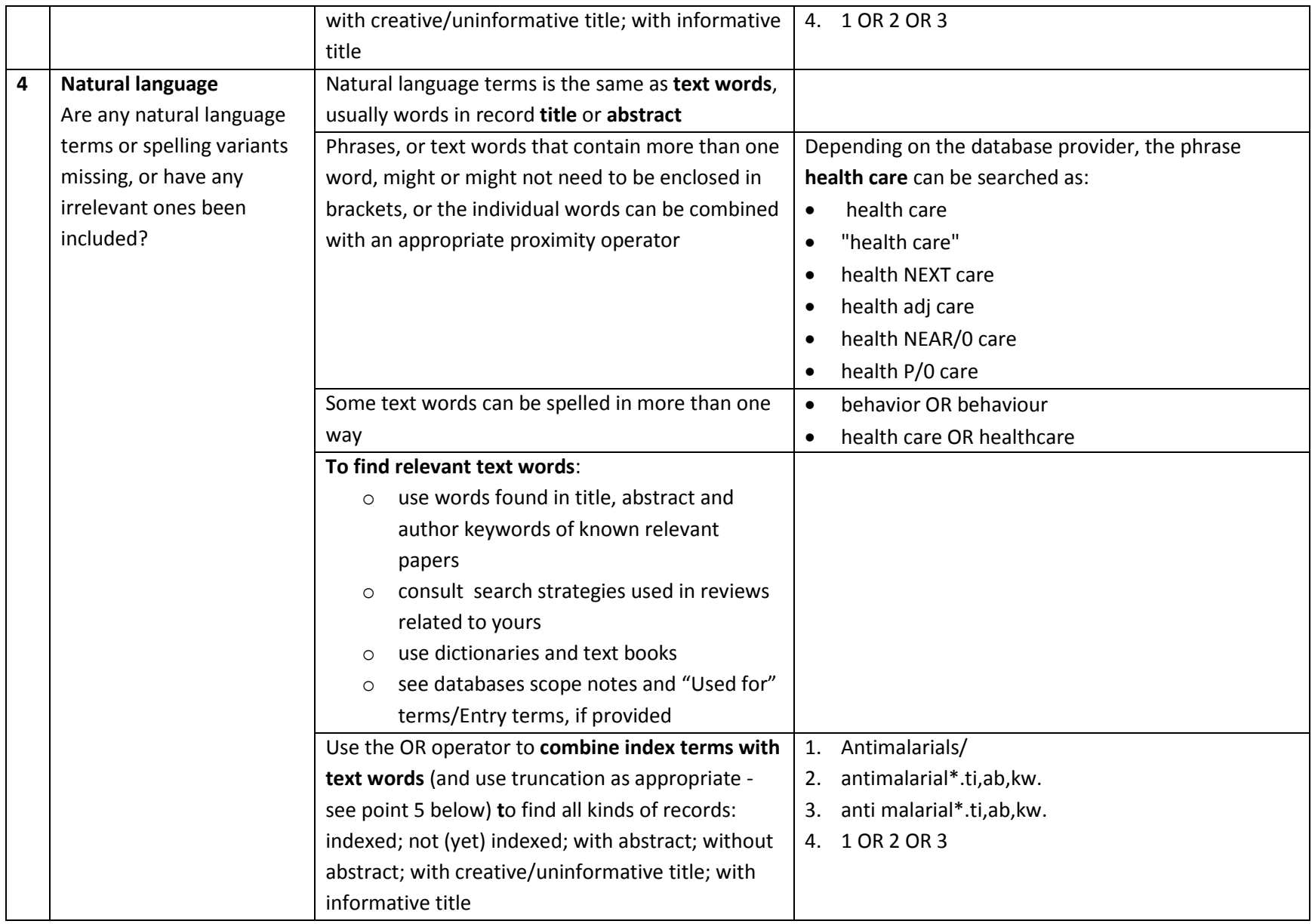

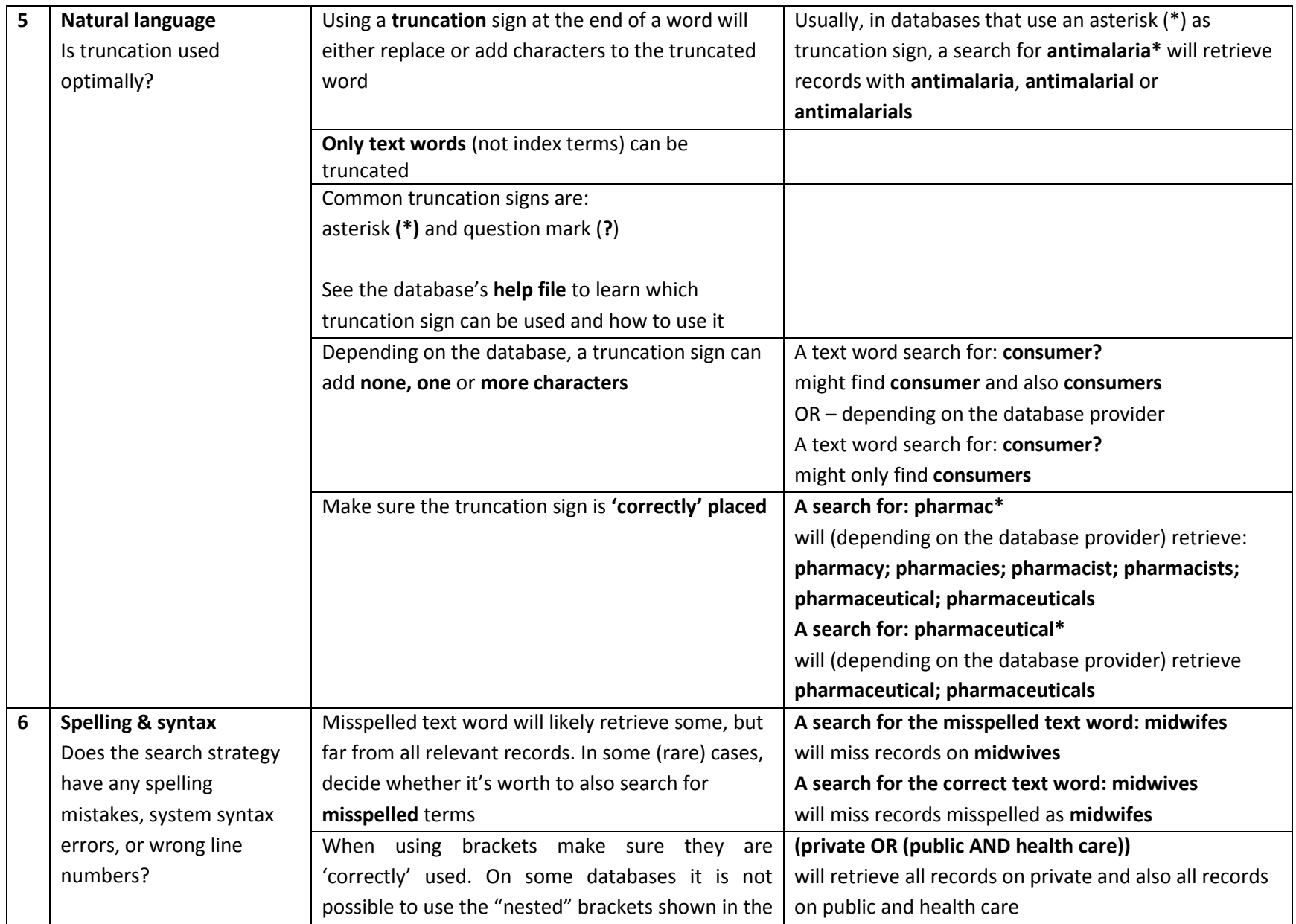

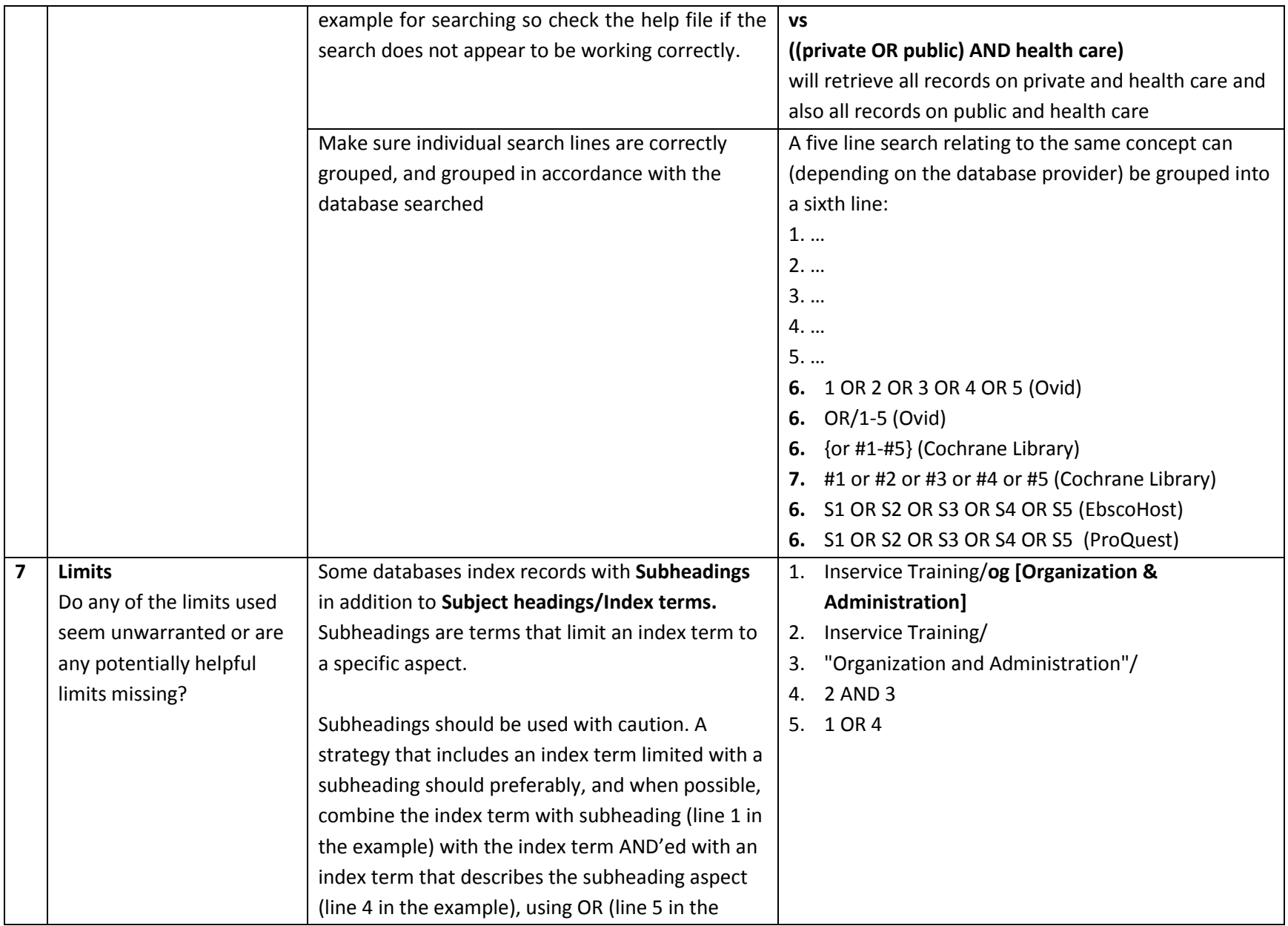

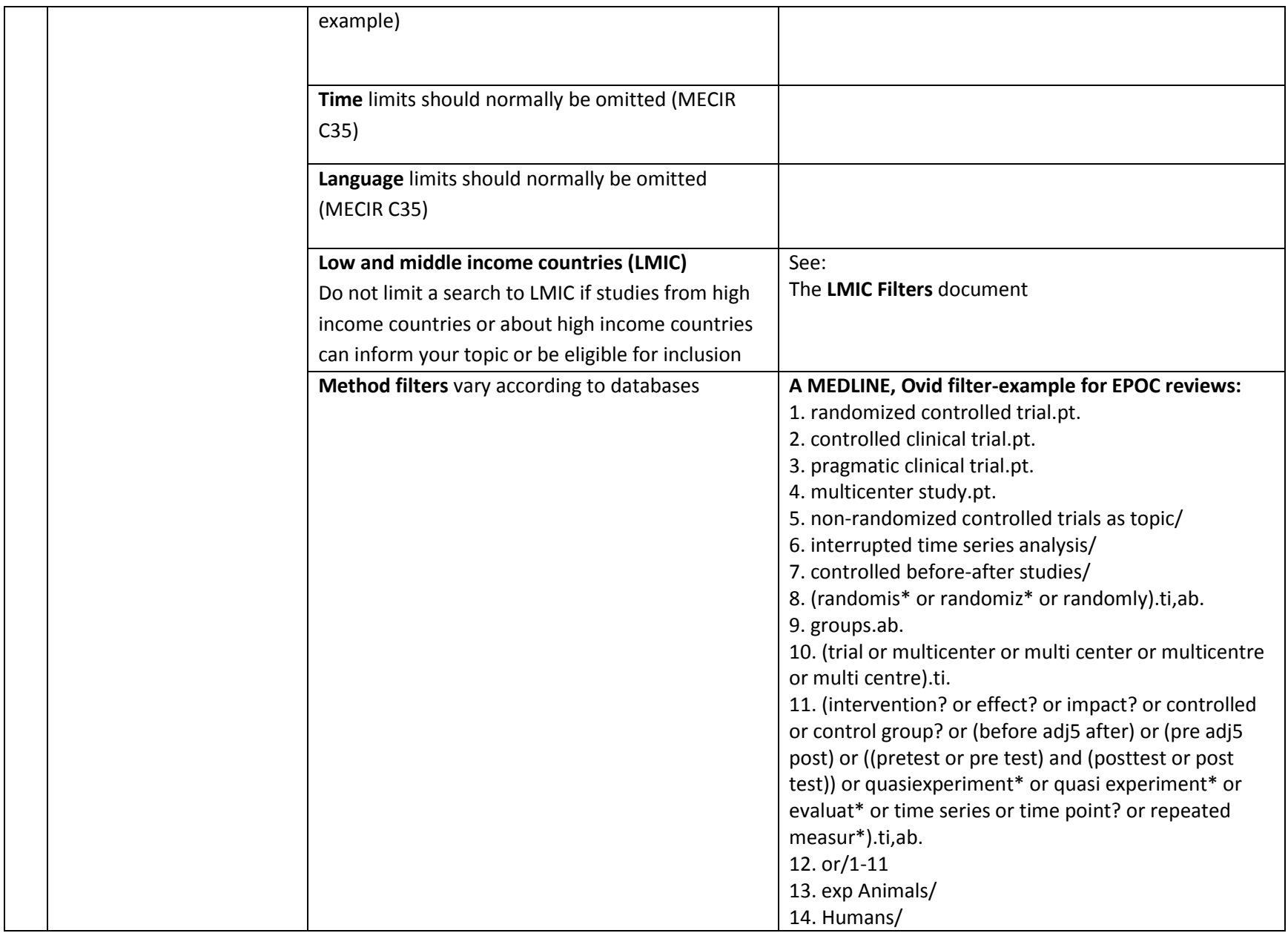

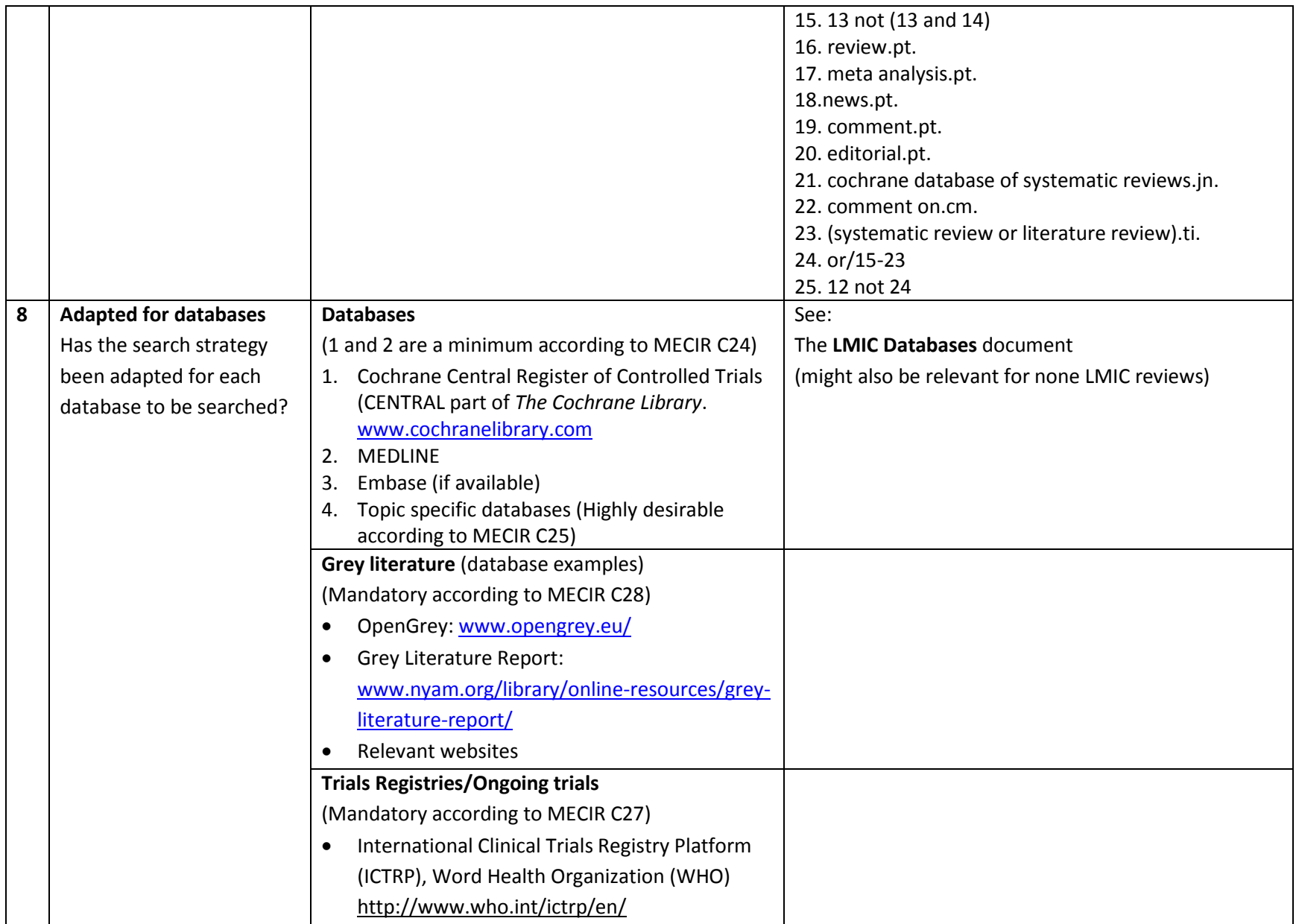

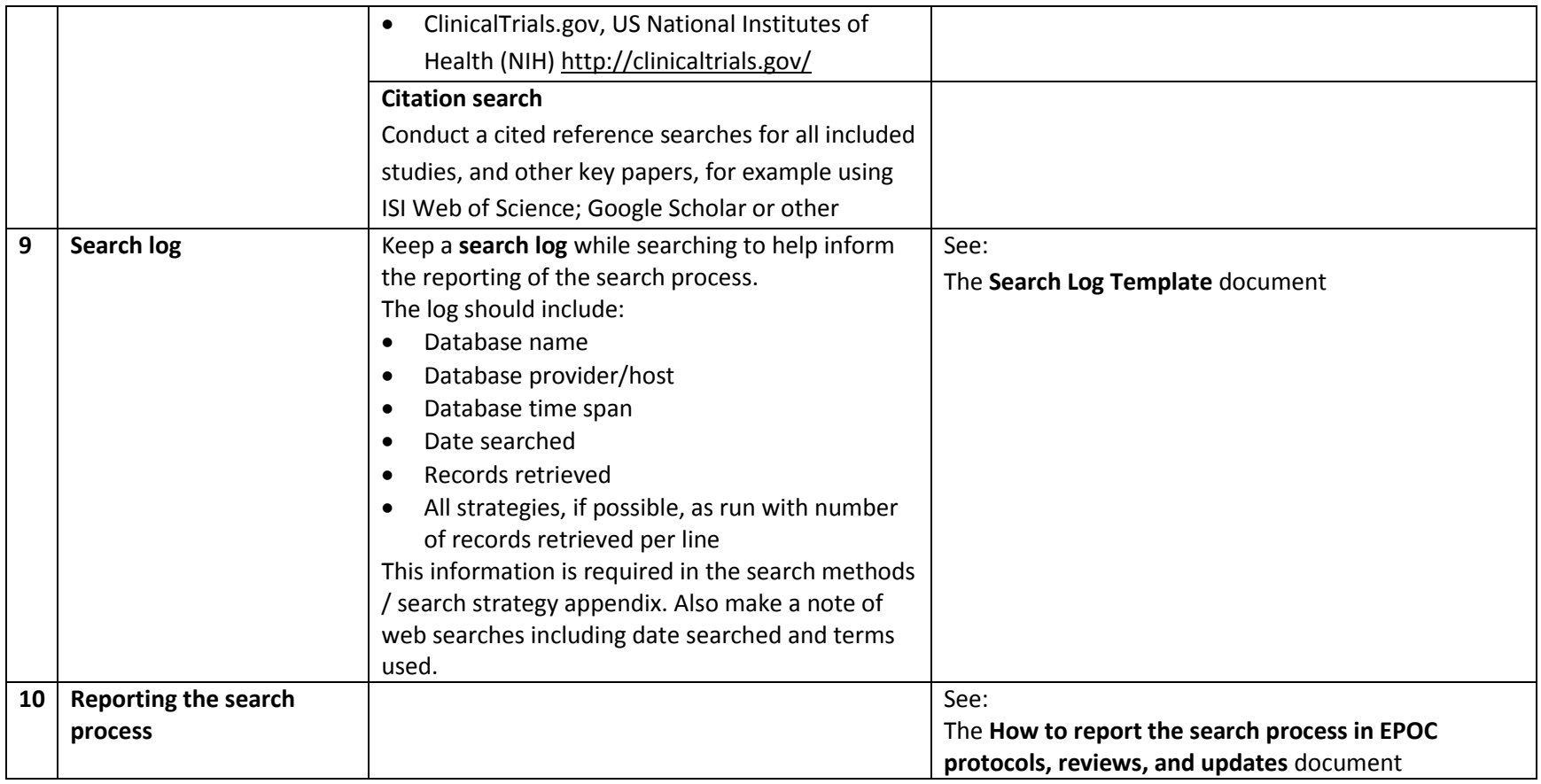

\*Sampson M, McGowan J, Lefebvre C, Moher D, Grimshaw J. PRESS: Peer Review of Electronic Search Strategies. Ottawa: Agency for Drugs and Technologies in Health; 200[8 http://www.cadth.ca/publication/781](http://www.cadth.ca/publication/781) (20.07.2013)

Suggested citation: Cochrane Effective Practice and Organisation of Care (EPOC). [Resource title]. EPOC Resources for review authors, 2017. *epoc.cochrane.org/resources/epoc-resources-review-authors (accessed DD Month YYYY)*